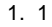

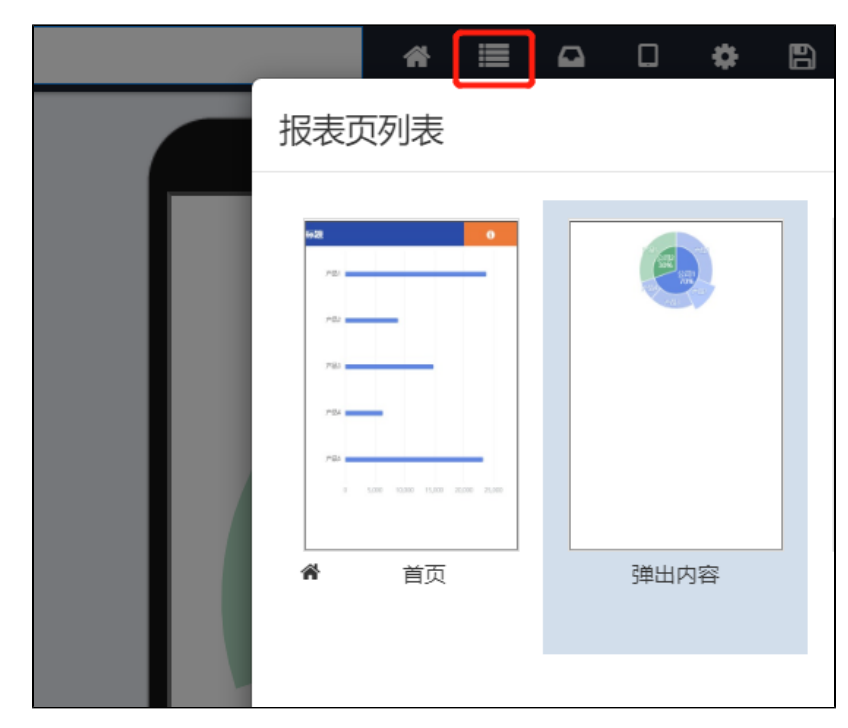

2.

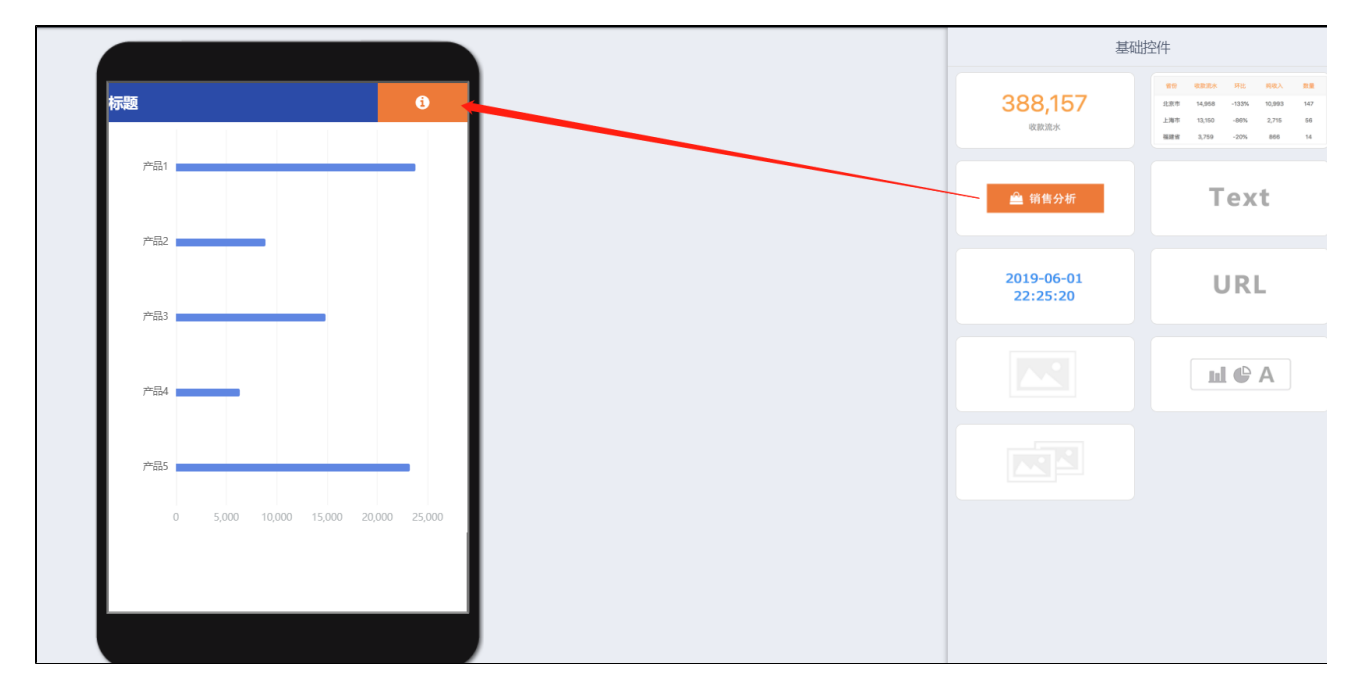

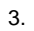

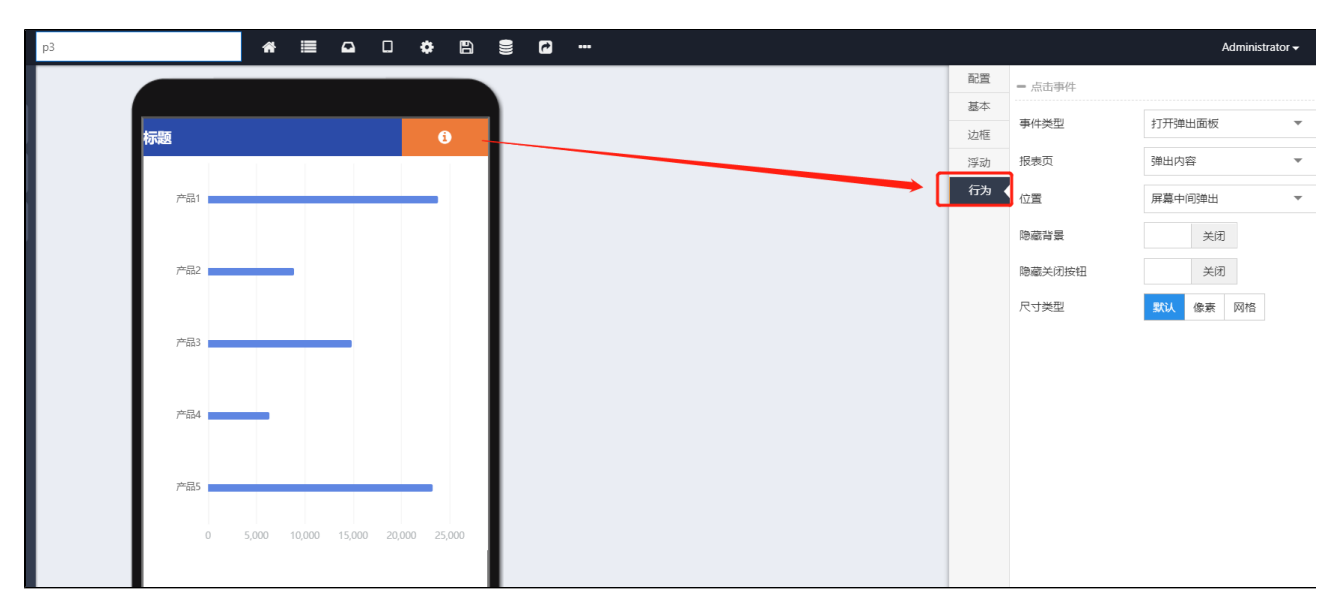